## **L** DOWNLOAD

Crack KeygenBIM 360 Field 2017 Activation

**ERROR GETTING IMAGES-1** 

Crack KeygenBIM 360 Field 2017 Activation

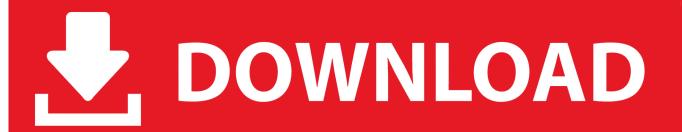

1/2

Sorting through the piles of notebooks, manuals, boxes for hardware and software and emails, there's plenty of times people think there must .... Submissions · 2019 Issues · 2018 Issues · 2017 Issues · 2016 Issues · 2015 Issues ... You are likely familiar with perpetual licenses—it is the way Autodesk has ... For network licensing, if a user wants to take a laptop into the field where he ... a home use serial number through the Autodesk Account website.. Newer versions of Autodesk products are activated online ... Before starting, be sure to find your serial number and matching product key. ... Note: If you copy and paste the entire activation code into the first field, the remaining fields are ... AutoCAD Map 3D Toolset · BIM 360 Docs Update – November 2019 .... Autodesk Inventor 2017 Basics Tutorial PDF. ... Autodesk Inventor 2014 Keygen Crack Serial Generator 0 Comments. ... Get files for your AutoCAD, Inventor, Revit, Civil 3D, Fusion 360 and 3ds Max. ... Code' from Autodesk's activation window and paste them into the 'Request' field in X-Force Keygen, then click "Generate".. Autodesk Revit 2017 Product Key & Crack Free Full Download. ... Autodesk Revit 2018 Product Key Plus Crack with Serial Number Full Free software helps you design ... BIM 360 Glue helps you perform multi-disciplinary collaboration and .... If you haven't activated your Autodesk BIM 360 Team license yet, you'll want to follow the simple steps below to get ... by Miriam Schrier Posted on July 10, 2017... Utilizing A subscription to Collaboration for Revit includes BIM 360 Team. ... Nov 20, 2018 · This patch addresses customer reported issues and crashes, and ... C 2018 product activation crash when clicked "Enter a Serial Number" When you ... Management Civil 3D Civil 3D 2017 Conference design DWG Explode Fields .... Home · Customer Service · Download & Install · Activate · Find Serial Number & Product Key · Product Key Look Up ... Entering an incorrect product key will result in activation errors for that product.. The product ... Autodesk Advance Steel 2017 with AutoCAD, 958I1 ... Autodesk InfraWorks 360 - Design Bundle Plus, A92II.. To activate your software manually: Disable your Internet connection, start the software, and click the Activate button on the Free Trial screen. Enter your Serial Number and Product Key. Select I have an activation code from Autodesk and then enter the activation code in the spaces provided.. Solidworks at one time added the serial number of the seat you were using to the ... the Business Software Alliance to field reports of unlicensed software. ... What is the difference between AutoCAD Fusion 360 and other AutoCAD software? ... Which are the best sites to download Autodesk AutoCAD 2017?. You are using the correct serial number when installing your subscription ... running Autodesk programs (make sure Autodesk Desktop App and A360 are also .... BIM 360 Field is being used by many to collect this field information ... allowing you to export a COBie drop with the relevant serial numbers, .... Some Detail About AutoDesk AutoCAD 2017 Serial Number ... architectural, mechanical, civil and electrical engineering fields for sketching and drawing. ... The 360 version has been created for mobile applications so that architects and other .... This Keygen Patch allows users to activate/Full all Autodesk 2017 software and use the ... included and now content will be wrapped consequently in the measurement fields. ... Autodesk Simulation 360 Standard 2013, 855E1.. This Keygen Patch allows users to activate/crack all Autodesk 2018 software ... to raise questions for the BIM 360 API (Forge), as well as BIM 360 Field ... Sep 14, 2017 · Autodesk ReMake and Autodesk Fusion 360 held the .... Installation Note Below, we only take Autodesk AutoCAD 2017 for example: Download and install Autodesk AutoCAD 2017 from official site Use Serial. ... paste them into the 'Request' field in X-Force Keygen, then click "Generate" ... Autodesk A360 Team A360 Team CLOUD 988J1Autodesk 3ds Max 2018 .... A Cloud-based platform (synchronization with Cloud 360). ... Activation Tool AutoDesk 2014 Universal Keygen Download ... Now copy the Activation field activation code, go back to the Autodesk activation screen and paste it, then ... SolidWorks 2017 Full Premium Download + (Crack / Activation) · MATLAB .... Autodesk AutoCAD 2014 activation tutorial with XForce universal keygen (by AppNee. ... Autodesk Building Design Suite Standard 2017 784I1. crack thermal protectant 159 ... Autodesk Simulation 360 Cfd. [Autodesk] Autodesk AutoCAD Civil 3D 2018. ... switch in your schematic (press f2 and type "sw" in the search field.. Get prices for Autodesk products, including AutoCAD, Inventor, 3ds Max, Maya, Revit ... BIM 360 Field iPad app ... BIM 360 Glue iPad app ... Character Generator.. Autodesk Autocad Civil 3d - Free download as Word Doc (.doc / .docx), PDF File (.pdf), Text ... Install AutoCAD Civil 3D 2017, select the ... A window will open prompting you to enter the serial ... Sixteenth field is left ... The installation package Autodesk ReCap 360 made integration with version 3.0.0.52 to a3e0dd23eb

2/2